Курсовий проект на тему:

## **«***Планування локальної обчислювальної мережі організації за технологією Ethernet***»**

*Виконав: студент гр. ІСМ-13-11 Мєдвєдєв К.І. Керівник: викладач Афанасьєва К.О.*

#### **Мета роботи:**

Побудувати компיютерну мережу невеликої організації - Колл-центру, який обробляє звернення по електронній і звичайній пошті та працює в режимі інтернет-чату. Мережа повинна задовольняти вимогам технічного завдання, а також забезпечувати надійність, безпеку, сумісність для користування.

*Вимоги до мережі по завданню мого варіанту: Кількість ПК: 13*

*Специфікація мережі: технологія Ethernet* 

#### **ПЛАНУВАННЯ РОЗМІЩЕННЯ ЛОКАЛЬНОЇ ОБЧИСЛЮВАЛЬНОЇ МЕРЕЖІ**

Планування приміщення, розрахунок та розташування у ньому робочих місць, обладнаних електроннообчислювальною технікою, виконувалось у відповідності до норм охорони праці, регламентованих нормативними документами ДСанПіН 3.3.2.007-98 та наказом Мінсоцполітики № 207 від 14.02.2018. Площа на одне робоче місце має становити не менше ніж 6,0 м2, а об'єм не менше ніж 20,0 м3.

По результатам розрахунків у програмі Microsoft Office Visio Professional побудовано план приміщення (масштаб 1:50) організації, на якому вказані робоі місця, оснащені засобами компיютерної та оргтехніки.

#### **План приміщення з розташуванням робочих місць, обладнаних електронно-обчислювальною технікою**

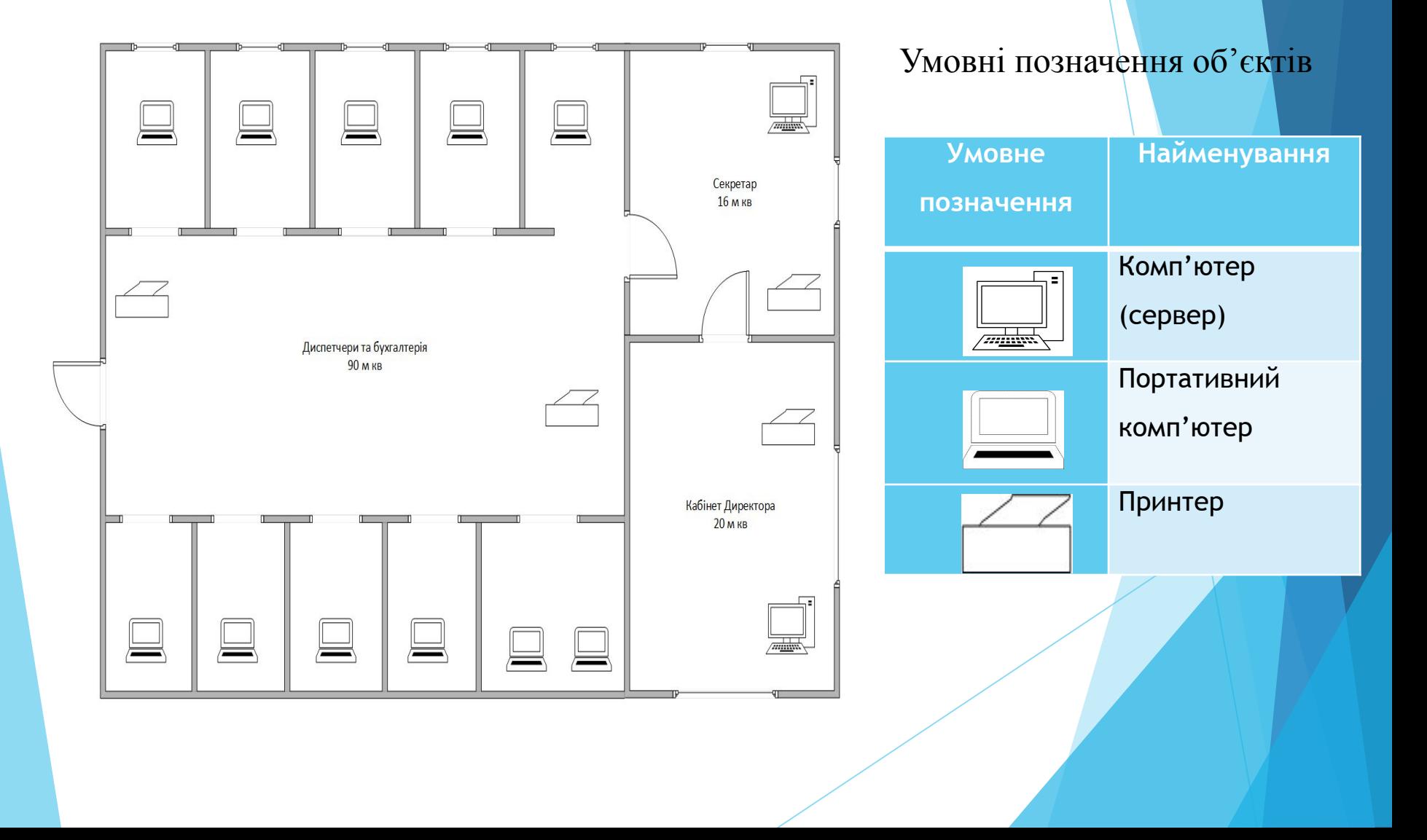

#### **Вибір топології мережі**

Тип з'єднання, виходячи з даних мого варіанту: топологія "зірка". У своєму проекті я використав «зіркову» топологію, тому що така мережа стійка до несправностей окремих ПК і до розривів з'єднання робочих станцій. Також можливість централізованого управління.

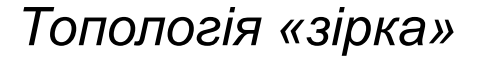

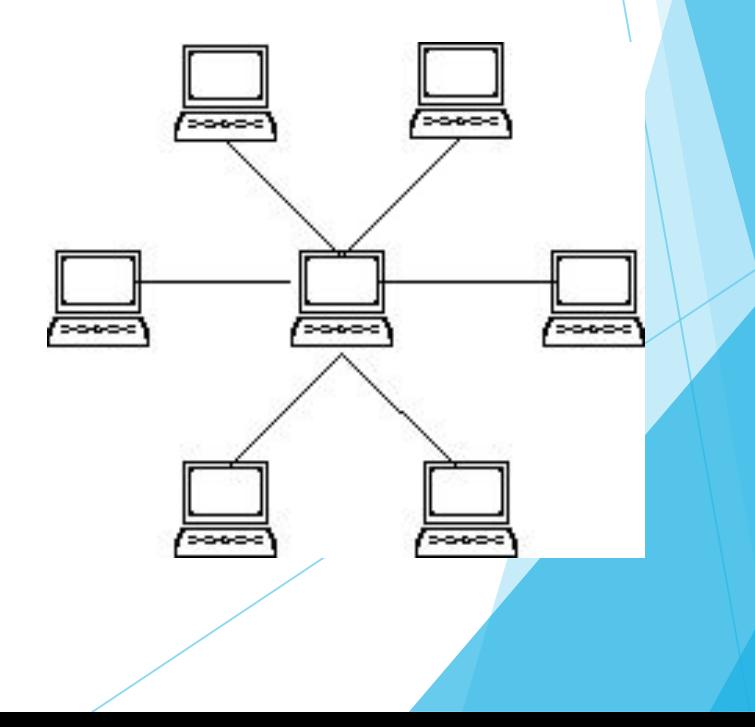

#### **Вибір обладнання для комп'ютерної мережі**

Калл-центр не потребує особливої техніки, крім стандартного офісного компיютерного обладнання та периферійних пристроїв, опис яких представлений у пояснювальній записці до мого курсового проекту, хочу звернути вашу увагу на приклад такого обладнання.

**•Комп'ютери:** Ноутбук Asus VivoBook 15 X512FJ-BQ380 Peacock Blue (90NB0M76-M05320), Розмір екрана: 15,6'' 1920x1080 Full HD, Тип процесора: Intel Core i5-8265U, 4 ядра, ОЗП: 8 гб, ОС: Windows 10 Pro

**Вибір програмного забезпечення для комп'ютерної мережі** 

> Крім стандартного програмного забезпечення (операційна система Windows, пакет офісних додатків, антивірусні та бухгалтерські програми тощо), опис яких представлений у пояснювальній записці до мого курсового проекту, хочу звернути вашу увагу на ПО, яке проектувалось відповідно до профілю діяльності організації.

> **VoIPTime Contact Center***:* програма для ефективної обробки вхідних дзвінків і дзвінків з сайту, обробки звернень з веб-чату і email.

#### **Вибір мережевого обладнання і типу кабельного з'єднання**

Кабель на основі "вітих пар" являє собою декілька пар скручених попарно ізольованих мідних проводів у єдиній діелектричній (пластиковій) оболонці.

Основні переваги неекранованих "вітих пар" простота монтажу рознімань на кінцях кабелю, а також ремонту будь-яких ушкоджень у порівнянні з іншими типами кабелю. У наш час кабель типу "віта пара" використовується для передачі інформації на швидкостях до 1000 Мбіт/с.

*Для підключення робочих станцій мережі за допомогою даних кабельних систем у своєму проекті я використала комутатори типу:*

1)TP-LINK TL-SG1024D (TL-SG1024D), 24 порти

#### **Схема мережі**

У результаті виконаних розрахунків, які представлені в пояснювальній записці до курсового проекту та у відповідності до завдання мною побудована комп'ютерна мережа Колл-центру.

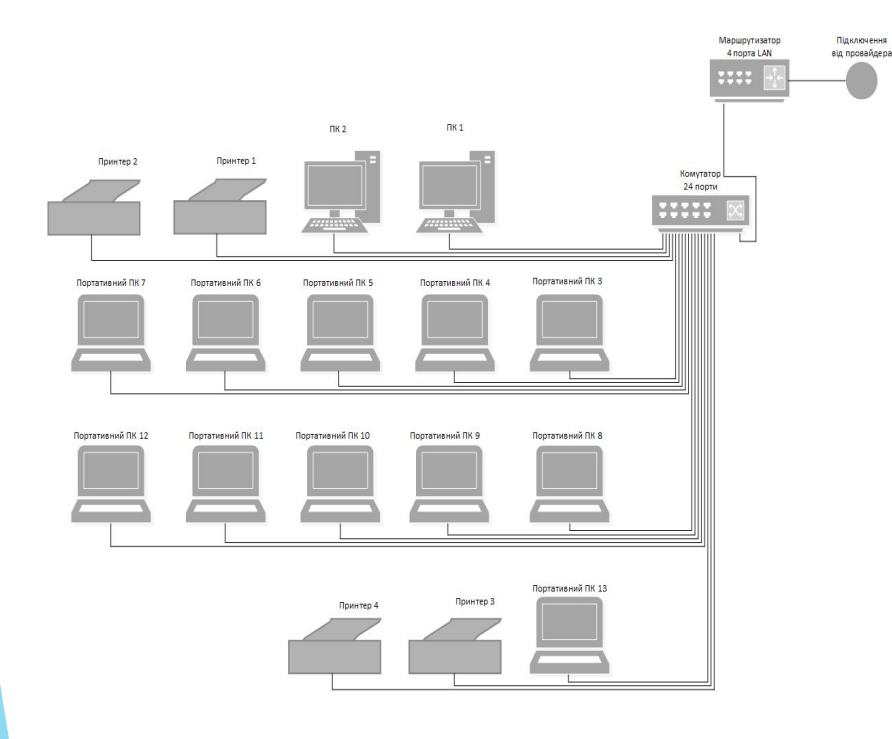

#### Умовні позначення об'єктів на плані

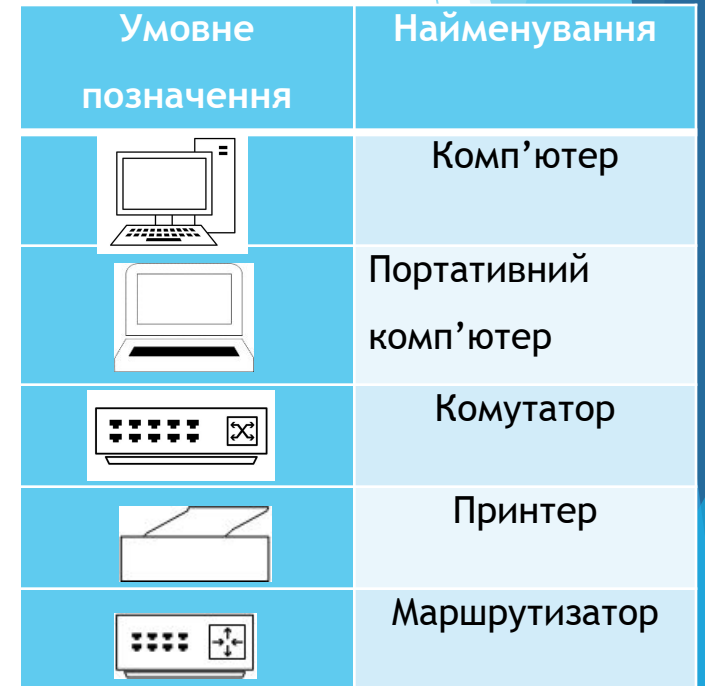

#### **Розрахунок вартості проекту**

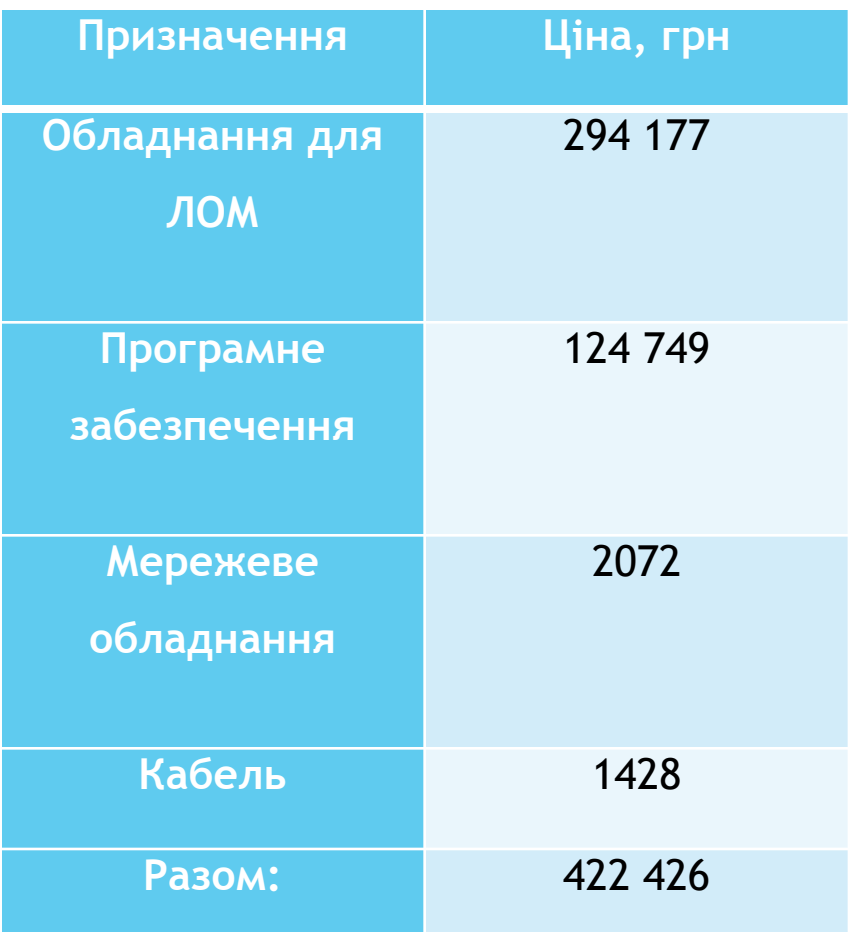

З урахуванням вартості апаратної та програмної частини проекту виконано його економічний розрахунок, який представлено у пояснювальній записці до проекту. Загальна сума спроектованої мережі складає **422 426 грн.** 

### **Охорона праці**

В процесі виконання курсового проекту було розглянуто норми з охорони праці на робочому місці працівника, що використовує в своїй роботі персональну електронно-обчислювальну машину – персональний комп'ютер (ПЕОМ-ПК). Виділені

наступні основні питання:

- 1. Аналіз умов праці.
- 2. Гігієна праці і виробнича санітарія.
- 3. Пожежна безпека.

#### **Висновок**

• На даному курсовому проекті я здійснював проектування локальної мережі по одній із найпоширеніших технологій Ethernet для Колл-центру, який обробляє звернення по електронній і звичайній пошті, факси, та працює зі зверненнями в режимі інтернет-чату.

- •Головною перевагою даної технології можна назвати простоту у використанні, широкий вибір пристроїв з підтримкою цієї мережевої технології, можливість поділу нашої локальної мережі на сегменти для досягнення кращої роботи.
- •При виборі обладнання я зробив ставку на найкраще співвідношення функціонал-вартість, а також на коментарі тих, хто вже придбали дані пристрої.
- •Крім того, мережа була побудована з урахуванням можливого додавання нових елементів в склад ЛОМ, тобто вона вийшла масштабною і розширеною. У ході виконання роботи було визначено обладнання для всіх ділянок локальної мережі. А за допомогою розрахунку PDV та PVV ми можемо дізнатися, чи є ця локальна мережа роботоздатною.

# Доповідь закінчено. Дякую за увагу!